## 04\_FAQをご活用ください

## • 電子請求受付システムにログインすると、FAQでキーワード検 索等ができるようになります。

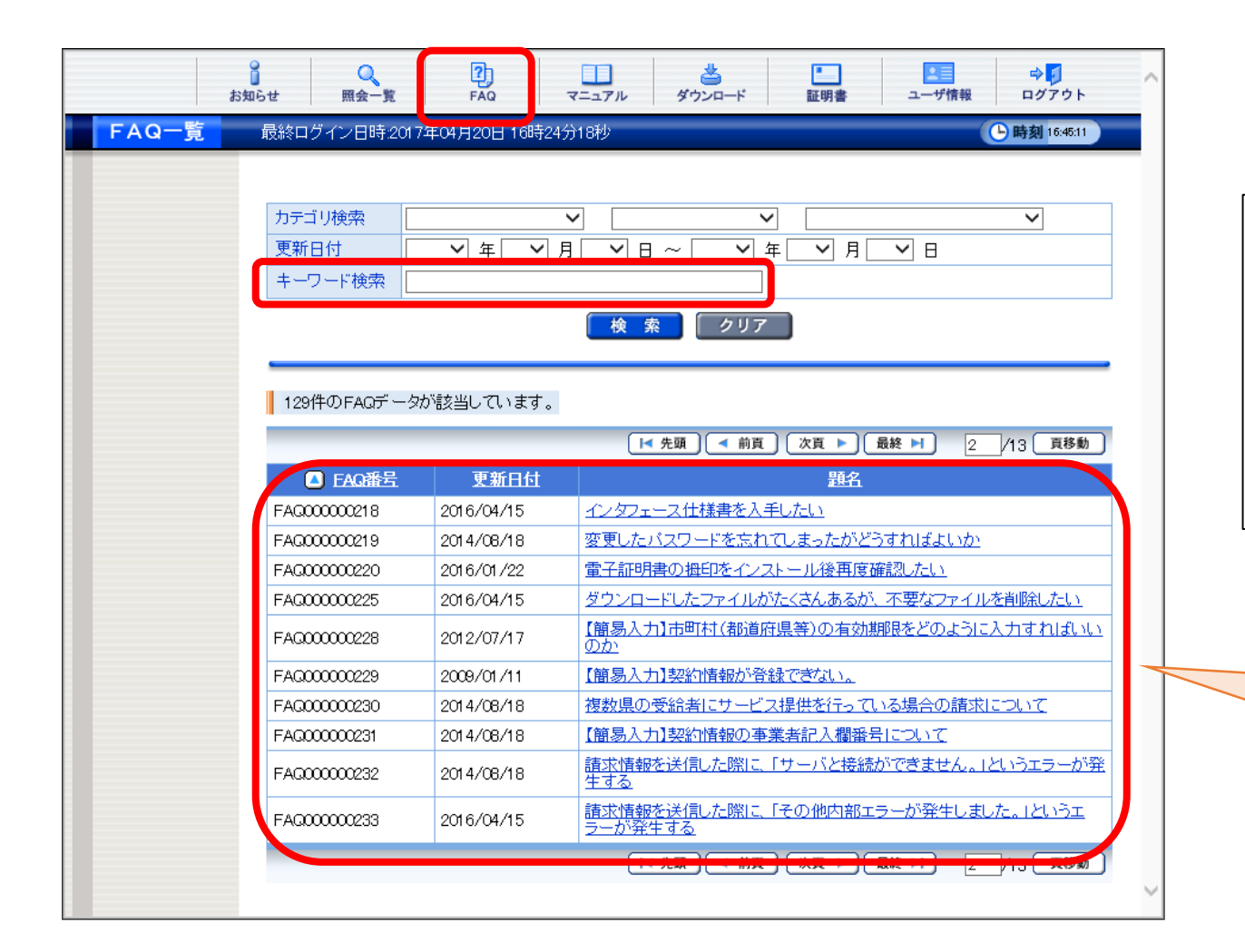

FAQとは…

電子請求受付システムを利用する上で、 よく寄せられる質問及び回答が検索でき る機能です。

該当するFAQが検索されます。

1

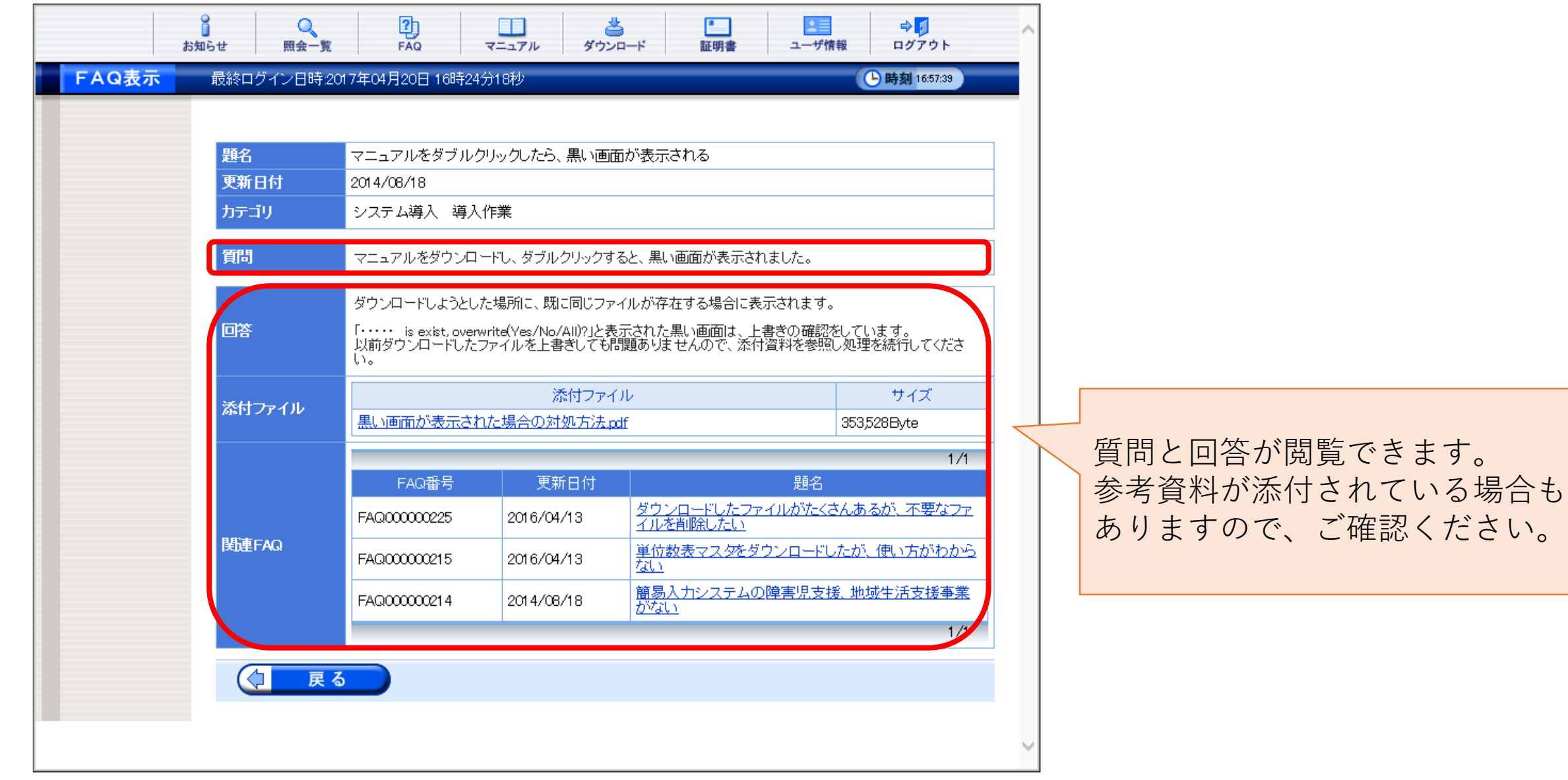

よくあるお問い合わせ 以下のお問い合わせ内容は、FAQで対処方法を検索できます。

- ・新しいパソコンへ切り替える方法がわからない 。
- ・電子請求受付システムでお知らせを開くことができない。
- ・通知文書を取得しようとすると「S1CLM3034E パソコン内に 証明書が1件もインストールされていません。|のエラーが表示 される。

・新しいパソコンへ移行後、通知文書の取得において、 「S1CLM3035E 電子請求受付システム内とパソコン内の証明書 が一致しません。」のエラーが表示される 。

**請求事務にFAQをご活用ください。**